## **Curso de Simulación de redes locais con VirtualBox: Obxectivos e escenarios da PARTE X**

No **Apartado X** veremos como controlar de forma remota equipos na rede local. Os escenarios que traballaremos son:

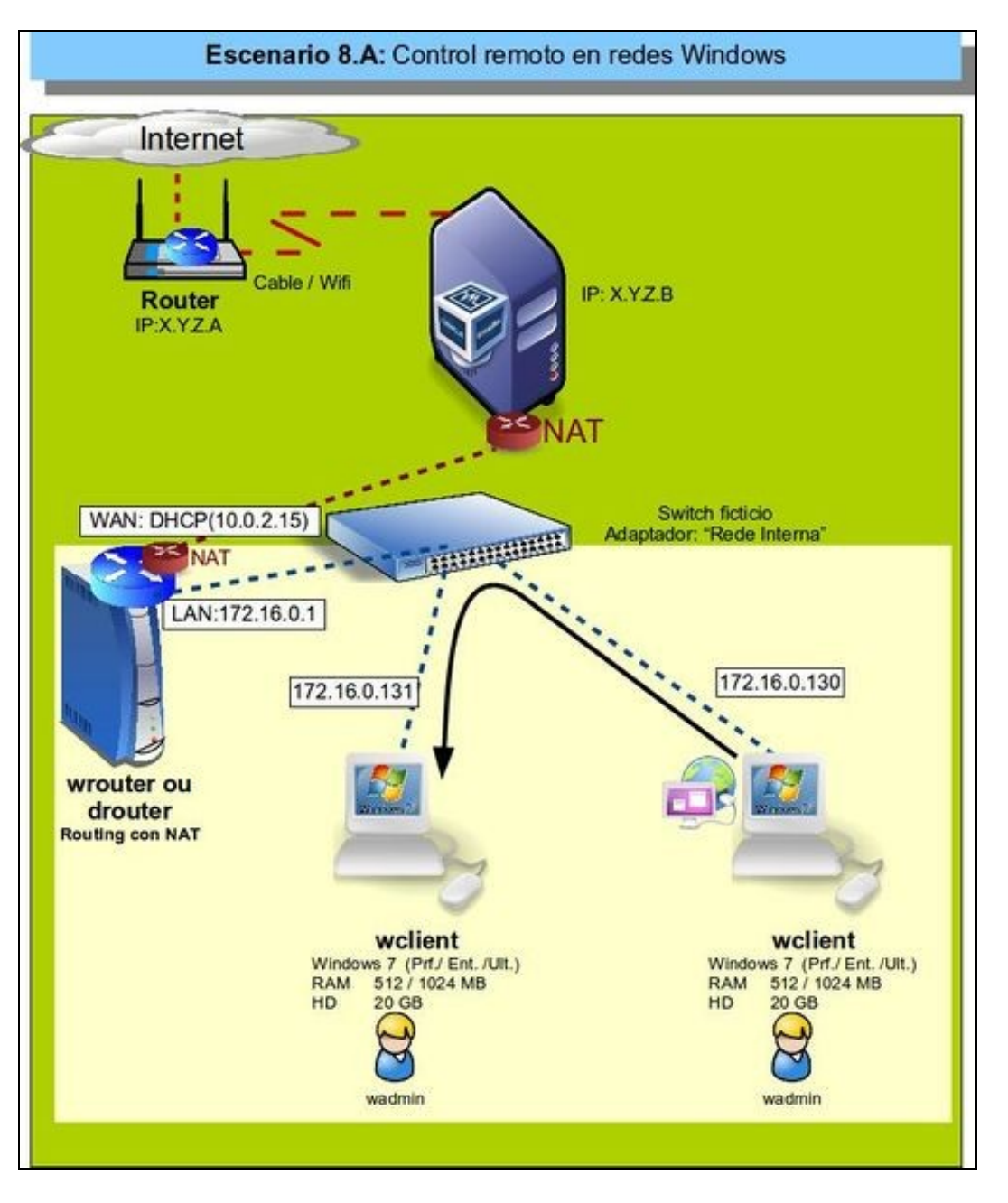

• No escenario 8A controlaremos de forma remota máquinas Windows, con UltraVNC e Italc:

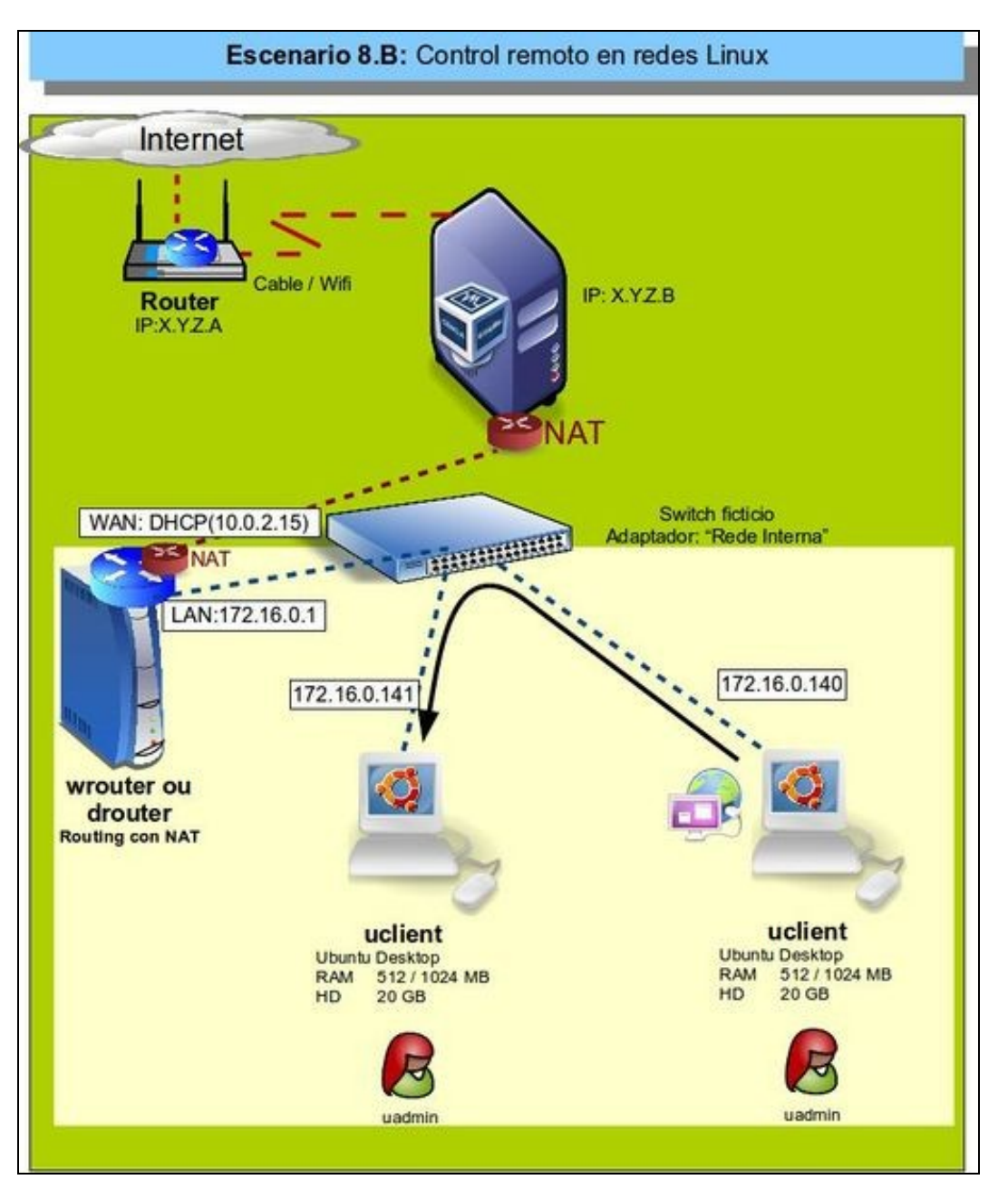

• No escenario 8B controlaremos de forma remota máquinas Linux, con VNC e Italc:

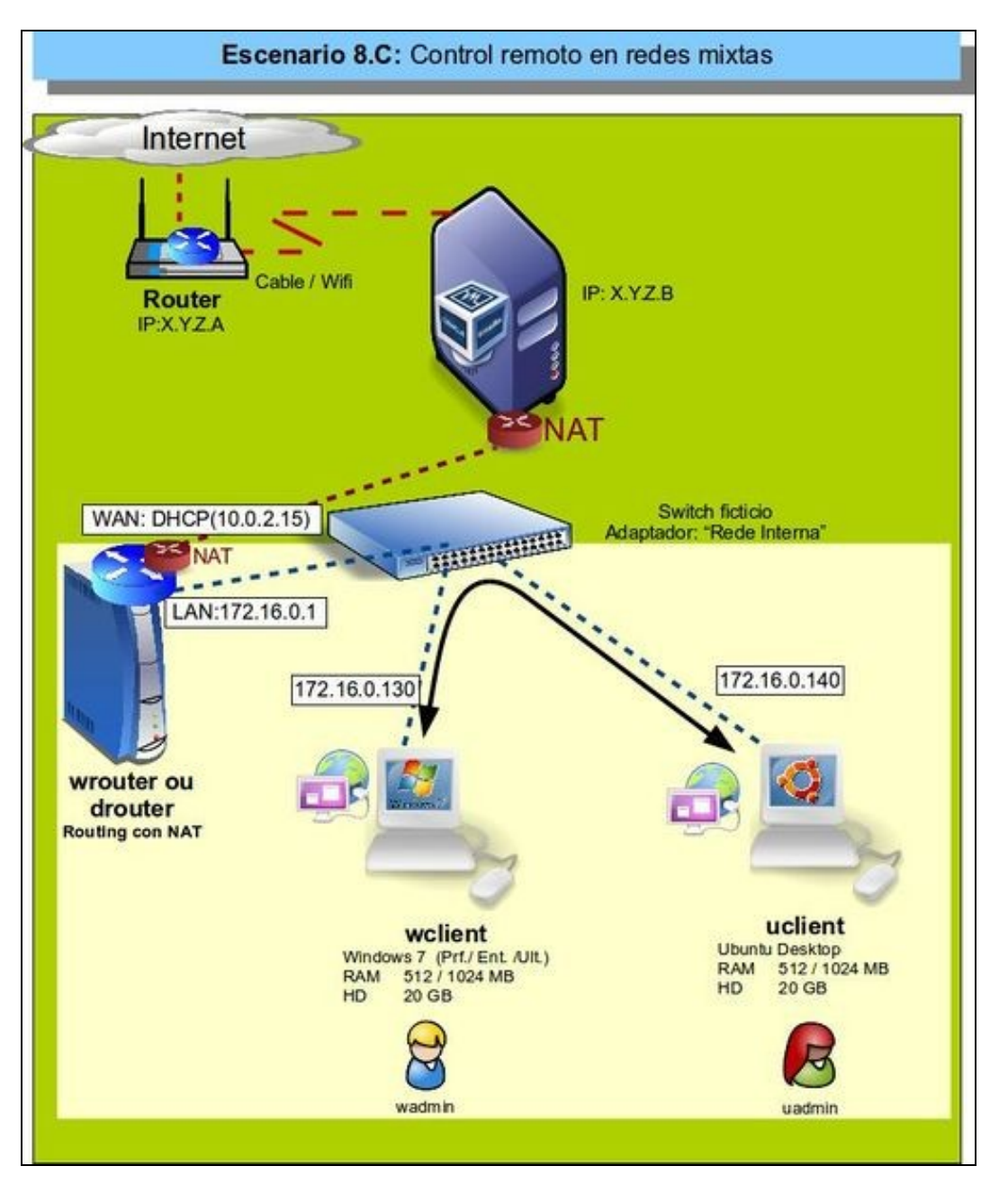

• No escenario 8C controlaremos de forma remota máquinas Windows e Linux, con VNC e Italc:

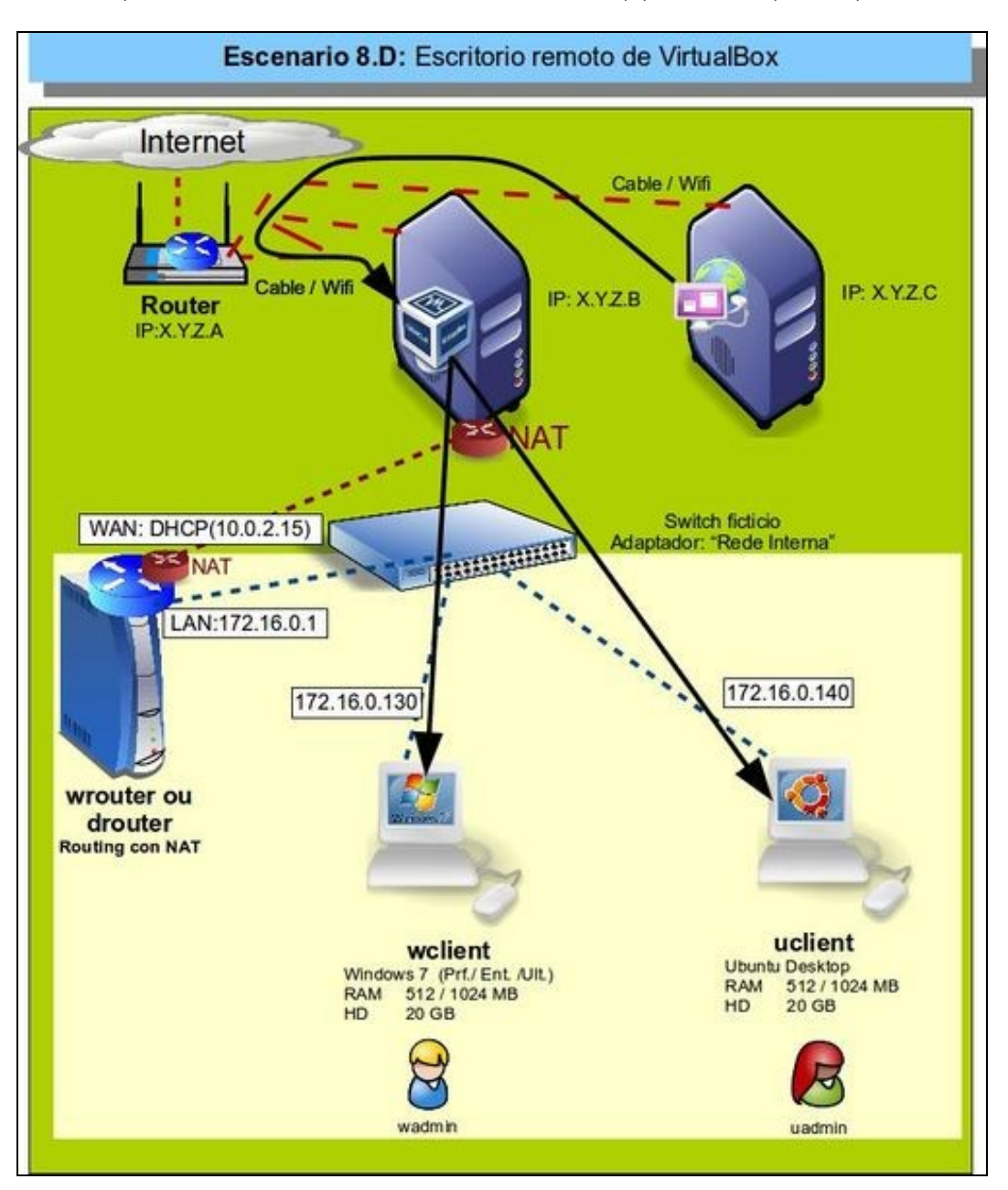

• E por último, no escenario 8D controlaremos dende outro equipo da rede calquera máquina usando o escritorio remoto de VirtualBox:

-- [Antonio de Andrés Lema](https://manuais.iessanclemente.net/index.php/Usuario:Antonio) e [Carlos Carrión Álvarez](https://manuais.iessanclemente.net/index.php/Usuario:Carrion) --